**Министерство сельского хозяйства РФ Департамент научно-технологической политики и образования Волгоградский государственный аграрный университет Кафедра «ТОЭ и ЭС»** 

# **ТЕОРЕТИЧЕСКИЕ ОСНОВЫ ЭЛЕКТРОТЕХНИКИ**

## **Переходные процессы в линейных электрических цепях**

## **Методические указания и контрольное задание**

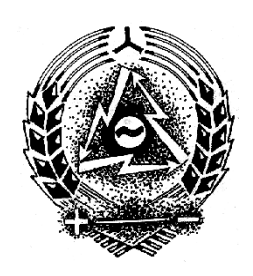

**Волгоград**

#### **Предисловие**

Курс «Теоретические основы электротехники» (ТОЭ) является основной теоретической дисциплиной в системе подготовки инженераэлектрика. Курс базируется на знаниях, полученных студентами в результате изучения следующих разделов курса высшей математики: степенные, показательные, логарифмические, тригонометрические, гиперболические функции; системы линейных алгебраических, интегральнодифференциальных уравнений и операции над ними; определители и их решение; операционное исчисление.

Основная задача курса – дать необходимую теоретическую подготовку по главным вопросам исследования и расчета электрических и магнитных цепей.

Одним из основных видов занятий по курсу является выполнение контрольного задания. Предлагаемое задание охватывает основной материал раздела «Переходные процессы в линейных электрических цепях» и составлено в соответствии с Государственным общеобразовательным стандартом профессионального высшего образования (направление подготовки дипломированного специалиста 660300-Агроинженерия, квалификация - инженер-электрик, специальность-110302) и рабочей программой.

Целью выполнения контрольного задания является проверка степени усвоения студентом выше названного раздела курса и оценка приобретенных им навыков использования основных инженерных методов расчета переходных процессов в линейных электрических цепях. Четко и кратко излагать свои мысли.

## **1. Общие методические указания к выполнению контрольного задания**

1.1. Изучение курса должно вестись систематически и сопровождаться составлением подробного конспекта.

1.2. К выполнению контрольного задания следует приступить после изучения соответствующих разделов курса, разбора решения задач, рекомендованных в качестве примеров и самостоятельного решения ряда подобных задач.

1.3. Контрольное задание выполняется в виде пояснительной записки на листах формата А4 (297 $\times$ 210) в соответствии с разработанными на кафедре методическими указаниями.

1.4.Текстовая часть отчета выполняется в соответствии с требованиями стандартов ЕСКД (общие требования к текстовым документам) и ГОСТ 7.32- -81 (отчеты по научно-исследовательской работе) на писчей бумаге. Титульный лист желательно оформлять на плотной чертежной бумаге, а графики и диаграммы на миллиметровой.

1.5.Формулы, текст и числовые выкладки должны быть написаны чернилами четко и аккуратно.

1.6.Электрические схемы вычерчиваются карандашом при помощи чертежных принадлежностей согласно установленным правилам (ГОСТ 2.702-75; 2.705-70; 2.722-68; 2.723-74; 2.728-74; 2.730-73; 2.710-81).

1.7.Все необходимые графики и диаграммы выполняются карандашом при помощи чертежных принадлежностей. На координатных осях приводятся равномерные шкалы с применением стандартных масштабов из ряда (1,2 или 5)  $\times 10^{\pm}$ <sup>n</sup>, где n-целое число.

1.8.Все единицы измерений должны соответствовать Международной системе единиц (СИ).

1.9.При выполнении вычислений необходимо записать расчетную формулу, подставить в нее все необходимые величины в порядке их следования в формуле, записать числовое значение результата с точностью до трех значащих цифр и указанием единицы измерения. При этом решение не следует перегружать приведением всех алгебраических преобразований и арифметических расчетов.

1.10.Решение должно сопровождаться вычерчиванием всех промежуточных эквивалентных схем и сопровождаться краткими, но четкими пояснениями (указать законы, на основании которых составлены уравнения, раскрыть смысл преобразований в схемах и формулах, последовательность действий, прокомментировать полученные результаты).

1.11.При решении задачи разными методами все напряжения и токи должны сохранять свои буквенные обозначения и направления.

1.12.Студент выполняет работу строго по своему варианту, который определяется: для студентов заочного обучения по двум последним цифрам номера зачетной книжки; для студентов очного обучения, по указанию ведущего преподавателя. Сдавая оформленную работу на кафедру, студент обязательно должен на заглавном листе пояснительной записки указать вариант и данные этого варианта. При несоблюдении данного пункта работа студенту не зачитывается и назад не возвращается.

1.13.В конце работы необходимо указать использованную литературу, примерные затраты времени на выполнение задания, поставить подпись и дату.

1.14.На рецензию работа должна быть представлена студентами заочного обучения не позднее дня начала экзаменационной сессии, а очного обучения, в срок, установленный ведущим преподавателем.

Студенты, работы которых отвечают данным требованиям и не содержат принципиальных ошибок, допускаются к собеседованию, которое проводится на кафедре в индивидуальном порядке во время экзаменационной сессии. Зачтенной считается работа, прошедшая собеседование. Если студент не допущен к собеседованию и работа не зачтена, то он выполняет работу над ошибками в той же пояснительной записке после подписи рецензента, добавляя нужное число листов. Какиелибо исправления в тексте уже проверенном рецензентом не допускаются.

### **2. Методические советы.**

Ранее электрические цепи и их расчет рассматривались установившихся режимах, когда напряжения и токи на отдельных участках цепи остаются неизменными в течение сколь угодно большого промежутка времени.

По условиям эксплуатации и характеру работы электроустановок в электрической цепи могут происходить включения и отключения отдельных ее участков или всей цепи в целом, различного рода переключения, внезапные изменения параметров (например, изменение нагрузки асинхронного двигателя), обрывам и коротким замыканиям на отдельных участках цепи и т.д., т.е. по различным (в том числе и случайным) причинам изменяется режим работы в электрической цепи. Для перехода от одного установившегося режима работы цепи к другому, необходим некоторый переходный период. В течение этого времени на отдельных участках цепи возможно появление непомерно больших токов и напряжений, которые могут привести к авариям и выходу из строя оборудования, к травматизму обслуживающего персонала.

Целью данного раздела является изучение электромагнитных процессов происходящих в электрических цепях в переходный период и оценка их влияния на работу электрооборудования и безопасность обслуживающего персонала.

К выполнению контрольного задания следует приступать после изучения следующих вопросов. Причины возникновения переходных процессов. Законы коммутации. Классический метод расчета переходных процессов. Включение цепи с резистором и индуктивностью, резистором и конденсатором на постоянное и синусоидальное напряжение. Короткое замыкание цепи с резистором и индуктивной катушкой, с резистором и конденсатором. Переходные процессы в цепях с резистором, конденсатором и индуктивной катушкой при последовательном, параллельном и смешанном их соединении. Операторный метод расчета переходных процессов. Оригиналы и изображения. Законы Ома и Кирхгофа в операторной форме. Теорема разложения.

Прежде всего, следует уяснить новые понятия: коммутация, начальные условия, свободный режим (режим, при котором токи и напряжения в цепи возникают за счет запасов энергии в магнитном поле катушки индуктивности и в электрическом поле конденсатора, не зависит от внешних источников энергии и определяется только параметрами и конфигурацией цепи), принужденный установившийся режим ИЛИ (установившийся при наличии внешних источников) и переходный (действительный режим). При этом надо помнить, что в большинстве случаев реально существуют лишь переходные токи и напряжения, а их свободные и принужденные составляющие вводятся лишь для удобства расчетов.

Расчет переходного процесса классическим методом заключается в решении неоднородного дифференциального уравнения. Общее решение собой такого уравнения представляет cymmy частного решения уравнения (расчет принужденной неоднородного дифференциального составляющей), и общего решения однородного дифференциального уравнения (расчет свободной составляющей), т.е.

$$
f(t) = f_{np}(t) + f_{cs}(t).
$$

Следовательно, расчет переходного процесса данным методом складывается из решения двух задач.

Решение задачи для принужденной составляющей выполняется любым из ранее изученных методов расчета цепей постоянного и переменного токов.

Решение задачи для свободной составляющей (общее решение однородного дифференциального уравнения) зависит от вида корней характеристического уравнения. Так, например, если характеристическое уравнение имеет второй порядок, то возможны три различных характера свободного процесса.

Если дискриминант характеристического уравнения больше нуля, корни уравнения получаются действительные и разные, свободный процесс называется апериодическим и описывается законом вида:

$$
f_{ce}(t) = A_1 e^{p_1 t} + A_2 e^{p_2 t}.
$$

Если дискриминант характеристического уравнения меньше нуля, корни уравнения получаются комплексные и сопряженные, свободный процесс называется периодическим (колебательным) и описывается законом вида:

$$
f_{cg}(t) = Ae^{-\alpha t} \sin(\omega_0 t + \chi).
$$

Если дискриминант характеристического уравнения равен нулю, корни уравнения получаются действительные и одинаковые, свободный процесс называется критическим (предельным) и описывается законом вида:

$$
f_{cs}(t) = (A_1 + A_2 t)e^{pt}.
$$

Постоянные интегрирования А, А<sub>1</sub>, А<sub>2</sub>,  $\gamma$  определяются по законам коммутации с учетом начальных условий.

Характеристического уравнения при использовании классического метода может быть получено двумя способами. Первый способ основан на том, что любое дифференциальное уравнение (система дифференциальных уравнений) лля свободных ТОКОВ напряжений быть может  $\overline{M}$ алгебраизованно. Например, если свободная составляющая представлена видом  $f_{ce}(t) = A_1 e^{p_1 t}$ , то производная и интеграл от нее будут равны:

$$
\frac{df_{cs}(t)}{dt} = pAe^{pt} = pf_{cs}(t); \qquad \int f_{cs}(t)dt = \frac{f_{cs}(t)}{p}.
$$

т.е. представляют собой алгебраические выражения. Следовательно, для получения характеристического уравнения необходимо: используя любой из известных методов расчета линейных электрических цепей получить систему уравнений для свободной составляющей исследуемой функции; алгебраизировать определитель коэффициентов ee; составить **ИЗ** алгебраизированной системы; раскрыть его и приравнять к нулю.

Достоинством упомянутого способа является его универсальность - он пригоден для любой сколь угодно сложной цепи. Недостатком же его является сложность и громоздкость.

В большинстве случаев при анализе переходных процессов в электрических цепях с одним источником энергии, для получения характеристического уравнения используется второй, более простой способ. Он состоит в следующем. Для заданной электрической цепи составляется выражение для входного сопротивления цепи переменного тока  $Z_{\alpha}(j\omega)$ . В полученном выражении величину  $(j\omega)$  заменяют оператором  $(p)$  и приравнивают полученное выражение к нулю. Данный способ позволяет решать вопрос о характере переходного процесса без составления дифференциальных уравнений.

Преимуществом классического метода является его наглядность - при расчете цепи ясно виден характер изменения всех токов и напряжений. Недостаток же – необходимость решения как системы дифференциальных уравнений для определения всех токов и напряжений цепи, так и системы алгебраических уравнений для определения постоянных интегрирования.

Этого недостатка лишен операторный метод расчета переходных процессов. Дифференциальные уравнения переходных процессов  $\overline{B}$ линейных электрических непях  $\mathbf{c}$ сосредоточенными параметрами, собой линейные представляющие уравнения ПОСТОЯННЫМИ  $\mathbf{C}$ коэффициентами, можно интегрировать, применяя положения операторного исчисления. Сущность операторного метода заключается в том, что устанавливается соответствие заланной функции времени  $f(t)$  некоторой функцией  $F(p)$  комплексной переменной  $p = a \pm ib$ . Переход от функции вещественной переменной времени  $(t)$ , к функции комплексной переменной (р) осуществляется с помощью преобразований Лапласа:

$$
F(p) = \int_{o}^{\infty} f(t)e^{-pt} dt
$$

Преобразования Лапласа могут быть записаны более коротко:

$$
f(t) = F(p)
$$

где: = знак изображения;  $f(t)$ - оригинал функции;  $F(p)$ - изображение этой функции.

Полставляя последнее  $\overline{B}$ выражение вместо  $f(t)$ значения интересующих нас функций, можем получить их изображение:

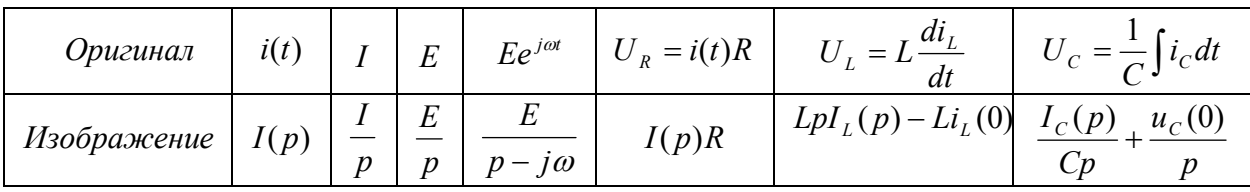

Изображения других функций можно найти в справочной и специальной литературе (таблицы соответствия или таблицы оригиналов и изображений).

В таблице  $i_L(0)$  и  $u_{(C)}(0)$  представляют собой соответственно ток в катушке и напряжение на конденсаторе к моменту коммутации (определяются на основании начальных условий и законов коммутации). Таким образом, операторный метод позволяет: учесть начальные условия автоматически; отпадает надобность в решении системы алгебраических уравнений для определения постоянных интегрирования.

Существенным преимуществом операторного метода является то, что он позволяет рассчитывать цепь, находящуюся в переходном режиме, как цепь переменного тока, работающую в установившемся режиме. При этом, расчет в значительной степени формален, выполняется механически по следующему шаблону.

1. Изобразить операторную схему замещения для исходной схемы, заменив оригиналы их изображениями:

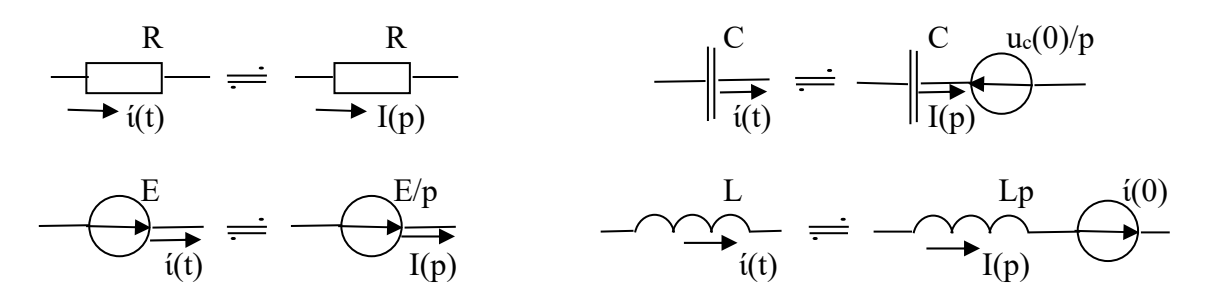

замещения изображается Примечание: операторная схема для после коммутационного момента времени.

2. Используя законы электротехники и известные методы расчета линейных электрических цепей (законы Ома и Кирхгофа, методы: уравнений Кирхгофа, контурных токов, узловых потенциалов и т.д.), получить выражение для изображения исследуемой функции (тока или напряжения) в виле несократимой дроби:

$$
F(p) = \frac{N(p)}{M(p)}
$$

3. Многочлен  $M(p)$ , представляющий собой характеристическое уравнение, приравнять к нулю и определить его корни.

4. Определить оригинал исследуемой функции, используя формулу разложения:

$$
f(t) = \frac{N(p_0)}{M^1(p_0)}e^{p_0t} + \frac{N(p_1)}{M^1(p_1)}e^{p_1t} + \frac{N(p_2)}{M^1(p_2)}e^{p_2t} + \cdots + \frac{N(p_k)}{M^1(p_k)}e^{p_kt},
$$

где:  $p_0, p_1, p_2, p_{k}$ - корни характеристического уравнения;  $N(p_0), N(p_1), N(p_2), N(p_{k})$ - значения многочлена  $N(p)$  при различных корнях характеристического уравнения;  $M^1(p_0), M^1(p_1), M^1(p_2), M^1(p_*)$ - первая производная многочлена  $M(p)$ при различных корнях характеристического уравнения.

Примечание: формула разложения применима при любых начальных условиях и любых встречающихся формах напряжения и э.д.с.

## 3. Примеры решения задач

#### 3.1. Пример решения задач 1

Для электрической цепи (рис. 3.1), определить закон изменения во времени тока  $i_3(t)$ , ели известно, что: Е = 100 В; R<sub>1</sub> = R<sub>2</sub> = 5 Ом; R<sub>3</sub> = 2 Ом;  $R_4 = 2$  Om;  $L = 1$  MF;  $C = 10$  MK $\Phi$ .

Задачу решить двумя методами: классическим и операторным. На основании полученного аналитического выражения построить график изменения искомой величины в функции времени на интервале от  $t = 0$  до  $t = 3/|\mathbf{p}_{\text{min}}|$ .

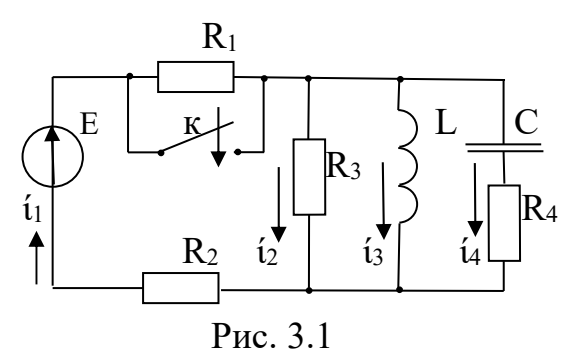

Классический метод.

Закон изменения исследуемой функции состоит из двух слагаемых

$$
i_3(t) = i_{3np} + i_{3cs}.
$$

Принужденная составляющая ізтр рассчитывается для момента времени  $t = \infty$ , т. е. для установившегося режима работы цепи после окончания переходного процесса (рис. 3.2).

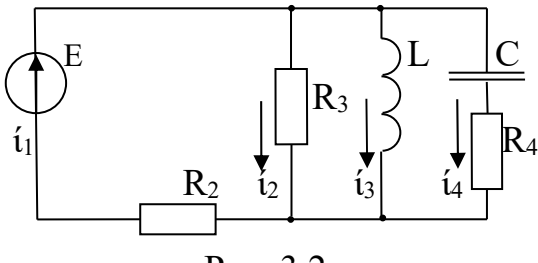

P<sub>uc</sub> 3  $2$ 

Для постоянного тока сопротивление конденсатора  $X_c = \infty$ , (обрыв ветви) следовательно,  $i_{4np} = 0$ . Для постоянного тока сопротивление катушки индуктивности  $X_L = 0$  (короткое замыкание), значит  $i_{2n} = 0$ .

Слеловательно:

$$
i_{3np} = i_{1np} = \frac{E}{R_2} = \frac{100}{5} = 20A.
$$

Для определения закона изменения второго слагаемого, т.е.  $i_{3}$ получим характеристическое уравнение и определим его корни. Для получения характеристического уравнения воспользуемся вторым из ранее предложенных способов, т.е. запишем выражение входного сопротивления цепи для переменного тока  $i_3(t)$ :

$$
Z_{\alpha}(j\omega) = j\omega L + \frac{R_2 R_3 (R_4 + \frac{1}{j\omega C})}{R_2 R_3 + R_2 (R_4 + \frac{1}{j\omega C}) + R_3 (R_4 + \frac{1}{j\omega C})}
$$

В полученном выражении, заменим  $(j\omega)$  на  $(p)$ , приравняем к нулю и упростим.  $\mathbf{1}$ 

$$
R_{2}R_{3}(R_{4} + \frac{1}{pC})
$$
  
\n
$$
\underline{Z}(p) = pL + \frac{R_{2}R_{3} + (R_{2} + R_{3})(R_{4} + \frac{1}{pC})}{R_{2}R_{3} + (R_{2} + R_{3})(R_{4} + \frac{1}{pC})} = 0;
$$
  
\n
$$
pL + \frac{pCR_{2}R_{3}R_{4} + R_{2}R_{3}}{pC(R_{2}R_{3} + R_{2}R_{4} + R_{3}R_{4}) + R_{2} + R_{3}} = 0;
$$
  
\n
$$
\frac{p^{2}LC(R_{2}R_{3} + R_{4}R_{3} + R_{2}R_{4}) + p(LR_{2} + LR_{3} + CR_{2}R_{3}R_{4}) + R_{2}R_{3}}{pC(R_{2}R_{3} + R_{4}R_{3} + R_{2}R_{4}) + R_{2} + R_{3}} = 0
$$

Поскольку знаменатель дроби не может быть равен нулю, ему равен числитель, который и является характеристическим уравнением. Выпишем его, подставим числовые значения и определим его корни.

$$
p^{2}LC(R_{2}R_{3} + R_{2}R_{4} + R_{3}R_{4}) + p(LR_{2} + LR_{3} + CR_{2}R_{3}R_{4}) + R_{2}R_{3} = 0;
$$
  
\n
$$
p^{2}24 \times 10^{-8} + p7,2 \times 10^{-3} + 10 = 0;
$$
  
\n
$$
p^{2} + p3 \times 10^{4} + 41, (6) \times 10^{6} = 0;
$$
  
\n
$$
p_{1,2} = -1,5 \times 10^{4} \pm \sqrt{(1,5 \times 10^{4})^{2} - 41, (6) \times 10^{6}};
$$
  
\n
$$
p_{1} = -1460 \text{ c}^{-1}; \quad p_{2} = -28540 \text{ c}^{-1}.
$$

Получилось два корня характеристического уравнения, причем они действительные и разные. Значит, закон изменения свободной составляющей запишется в виде:

$$
i_{3cg} = A_1 e^{p_1 t} + A_2 e^{p_2 t} = A_1 e^{-1460t} + A_2 e^{-28540t} (A),
$$

следовательно:

$$
i_3(t) = i_{3np} + i_{3ce} = 20 + A_1 e^{-1460t} + A_2 e^{-28540t}
$$
 (A).

Постоянных интегрирования две, поэтому получим второе, недостающее в системе уравнение:

$$
u_L(t) = L\frac{di_3(t)}{dt} = L\frac{d}{dt}(20 + A_1e^{-1460t} + A_2e^{-28540t}) = -1,46A_1e^{-1460t} - 28,54A_2e^{-28540t}
$$
 (B).

Постоянные интегрирования  $A_1$  и  $A_2$  определим, используя законы коммутации и начальные условия.

На основании первого закона коммутации получим:

$$
i_3(0_{-}) = i_3(0_{+}) = i_3(0) = 20 + A_1 + A_2 = \frac{E}{R_1 + R_2} = \frac{100}{5 + 5} = 10
$$
 A.

На основании второго закона коммутации:

$$
u_C(0_+) = u_C(0_-) = u_C(0) = 0,
$$

следовательно, система уравнений для определения постоянных интегрирования примет вид:

$$
\int i_3(0) = 20 + A_1 + A_2 = 10 \text{ A};
$$
\n(\*)

$$
u_L(0) = -1,46A_1 - 28,54A_2 = ?
$$
 (\*\*)

Для ответа на вопрос в выражении (\*\*), составим дополнительные уравнения. На основании первого и второго законов Кирхгофа для момента времени  $t = 0$ :

$$
\begin{cases}\nu_L(0) = i_2(0)R_3; \\
i_1(0) = i_2(0) + i_3(0) + i_4(0) = i_2(0) + 10 + i_4(0); \implies i_2(0) = i_1(0) - 10 - i_4(0); \\
u_C(0) + i_4(0)R_4 = i_2(0)R_3; \implies i_4(0) = \frac{i_2(0)R_3}{R_4}; \\
E = i_1(0)R_2 + i_2(0)R_3; \implies i_1(0) = \frac{E}{R_2} - \frac{i_2(0)R_3}{R_2}.\n\end{cases}
$$

Решая совместно систему уравнений, получим:

$$
i_2(0) = i_1(0) - 10 - i_4(0) = \frac{E}{R_2} - \frac{i_2(0)R_3}{R_2} - 10 - \frac{i_2(0)R_3}{R_4};
$$
  

$$
i_2(0) = \frac{\frac{E}{R_2} - 10}{1 + \frac{R_3}{R_2} + \frac{R_3}{R_4}} = \frac{\frac{100}{5} - 10}{1 + \frac{2}{5} + \frac{2}{2}} = 4,1(6) \text{ A};
$$
  

$$
u_L(0) = i_2(0)R_3 = 4,1(6) \times 2 = 8, (3) \text{ B}.
$$

Решаем систему уравнений (\*) (\*\*) относительно  $A_1$  и  $A_2$ .

$$
\begin{cases}\nA_1 + A_2 = -10; \\
-1,46A_1 - 28,54A_2 = 8, (3);\n\end{cases}
$$
\n
$$
A_1 = -10 - A_2; \ 14,6 + 1,46A_2 - 28,54A_2 = 8, (3); \ A_2 = \frac{8, (3) - 14, 6}{-28,54 + 1,46} = 0,23; \ A_1 = -10,23.
$$
\nCjedronation:  
\n $i_3(t) = 20 - 10,23e^{-1460t} + 0,23e^{-28540t} \ (A).$ 

#### Операторный метод.

Для заданной цепи (рис.3.1) вычертим ее операторную схему замещения (рис.3.3).

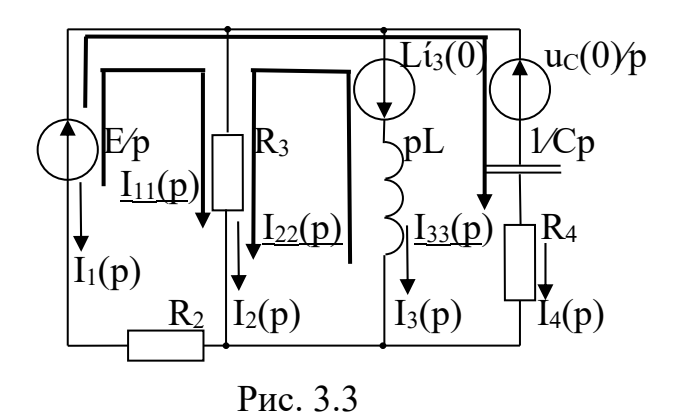

Используя метод контурных токов, составим систему уравнений для определения изображений контурных токов.

$$
\begin{cases}\nI_{11}(p)(R_2 + R_3) + I_{22}(p)R_3 + I_{33}(p)R_2 = \frac{E}{p}; \\
I_{11}(p)R_3 + I_{22}(p)(R_3 + pL) = -Li_3(0); \\
I_{11}(p)R_2 + I_{33}(p)(R_2 + R_4 + \frac{1}{Cp}) = \frac{E}{p} - \frac{u_C(0)}{p}\n\end{cases}
$$

Поскольку, интересующее нас изображение тока  $I_3(p)$  равно изображению контурного тока  $I_{22}(p)$  выразим его из полученной системы, упростив конечное выражение до вида несократимой дроби (с учетом начальных условий  $u_c(0) = 0$ ).

$$
I_3(p) = I_{22}(p) = \frac{p^2 LCi_3(0)(R_2 R_3 + R_2 R_4 + R_3 R_4) + p[L(R_3 + R_2)i_3(0) + ER_3 R_4 C] + ER_3}{p[p^2 LC(R_2 R_4 + R_2 R_3 + R_3 R_4) + p(LR_2 + LR_3 + CR_2 R_3 R_4) + R_2 R_3]} = \frac{N(p)}{M(p)}
$$

Подставим числовые значения и запишем выражения для многочленов *N*( *p*) и  $M(p)$  (с учетом начальных условий  $i_3(0) = 10A$ ):

$$
N(p) = p2 24 \times 10-7 + p74 \times 10-3 + 200 ;
$$
  
\n
$$
M(p) = p(p2 24 \times 10-8 + p7, 2 \times 10-3 + 10).
$$

Сравнивая многочлен  $M(p)$  с характеристическим уравнением, полученным в классическом методе, убеждаемся в том, что они одинаковы (добавился нулевой корень). Поэтому, перепишем значения корней из классического метода без расчета:  $p_0 = 0$ ;  $p_1 = -1460 \text{ } c^{-1}$ ;  $p_2 = -28540 \text{ } c^{-1}$ .

Оригинал тока *i<sub>3</sub>(t)* определим, используя формулу разложения:

$$
i_3(t) = \frac{N(p_0)}{M^1(p_0)} e^{p_0 t} + \frac{N(p_1)}{M^1(p_1)} e^{p_1 t} + \frac{N(p_2)}{M^1(p_2)} e^{p_2 t};
$$

где:  $N(p_0)$ ;  $N(p_1)$ ;  $N(p_2)$ - значения многочлена  $N(p)$  при различных корнях характеристического уравнения;

 $M^1(p_{0})$ ;  $M^1(p_{1})$ ;  $M^1(p_{2})$ - значения первой производной многочлена  $M(p)$  при различных корнях характеристического уравнения.

Определим данные значения многочленов.

$$
N(p_0) = p_0^2 24 \times 10^{-7} + p_0 74 \times 10^{-3} + 200 = 0 \times 24 \times 10^{-7} + 0 \times 74 \times 10^{-3} + 200 = 200;
$$
  
\n
$$
N(p_1) = p_1^2 24 \times 10^{-7} + p_1 74 \times 10^{-3} + 200 = (-1460)^2 \times 24 \times 10^{-7} - 1460 \times 74 \times 10^{-3} + 200 = 96,7;
$$
  
\n
$$
N(p_2) = p_2^2 24 \times 10^{-7} + p_2 74 \times 10^{-3} + 200 = (-28540)^2 \times 24 \times 10^{-7} - 28540 \times 74 \times 10^{-3} + 200 = 42,9;
$$
  
\n
$$
M^1(p) = 3p_0^2 24 \times 10^{-8} + 2p_0 7,2 \times 10^{-3} + 10) = 3 \times 0 \times 24 \times 10^{-8} + 2 \times 0 \times 7,2 \times 10^{-3} + 10 = 10;
$$
  
\n
$$
M^1(p_1) = 3p_1^2 24 \times 10^{-8} + 2p_1 7,2 \times 10^{-3} + 10) = 3 \times (-1460)^2 \times 24 \times 10^{-8} + 2 \times (-1460) \times 7,2 \times 10^{-3} + 10 = -9,45;
$$
  
\n
$$
M^1(p_2) = 3p_2^2 24 \times 10^{-8} + 2p_2 7,2 \times 10^{-3} + 10) = 3 \times (-28540)^2 \times 24 \times 10^{-8} + 2 \times (-28540) \times 7,2 \times 10^{-3} + 10 = 185,5;
$$

В результате:

$$
i_3(t) = \frac{200}{10}e^{-0t} + \frac{96,7}{-9,45}e^{-1460t} + \frac{42,9}{185,5}e^{-28540t} = 20 - 10,23e^{-1460t} + 0,23e^{-28540t} (A),
$$

что полностью совпадает с результатом, полученным при решении задачи классическим методом.

На основании полученного аналитического выражения, построим график изменения тока  $i_3(t)$  на интервале от  $t = 0$  до  $t = 3/\sqrt{p_{min}}$  (рис.3.4).

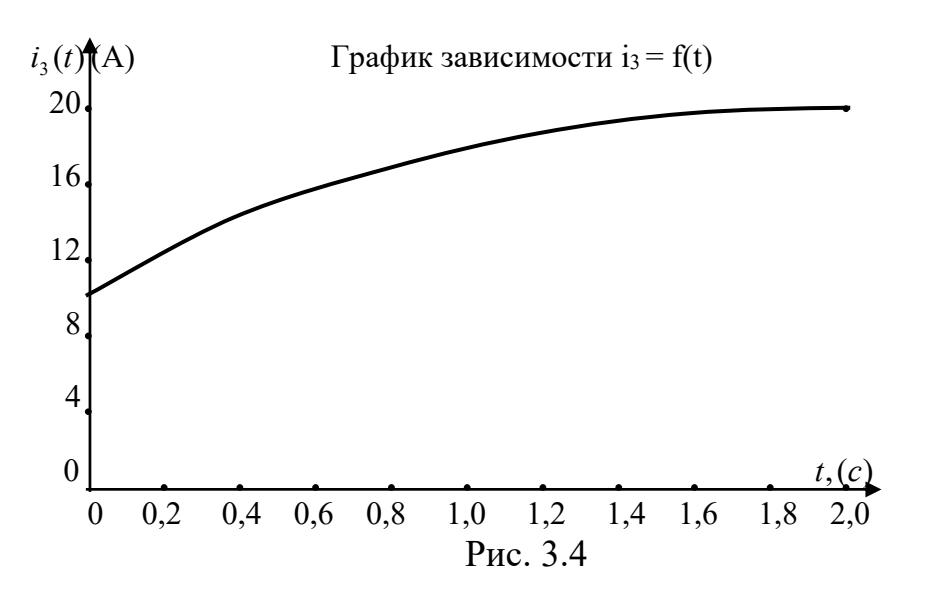

#### 3.2. Пример решения задач 2

Для электрической цепи (рис. 3.5), определить закон изменения во времени тока  $u_c(t)$ , ели известно, что:  $E = 150 B$ ;  $R_1 = R_2 = 5 O$ м;  $R_3 = R_4 =$ =2.5 Om; L =1  $M\Gamma$ ; C = 10 MK $\Phi$ .

Задачу решить двумя методами: классическим и операторным. На основании полученного аналитического выражения построить график изменения искомой величины в функции времени на интервале от  $t = 0$  до  $t = 3/|\mathbf{p}_{\text{min}}|$ .

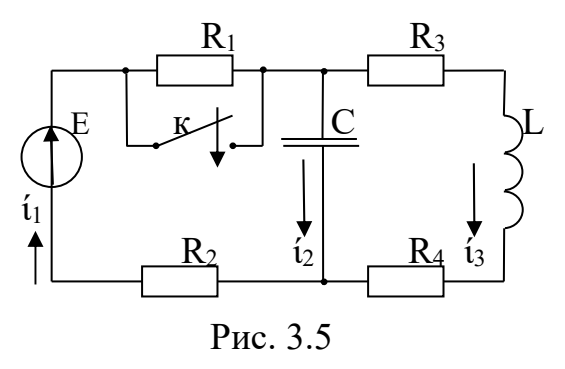

#### Классический метод.

Закон изменения исследуемой функции состоит из двух слагаемых

$$
u_C(t) = u_{C_{np}} + u_{C_{ce}}.
$$

Принужденная составляющая  $u_{C_{nn}}$ рассчитывается для момента времени  $t = \infty$ , т. е. для установившегося режима работы цепи после окончания переходного процесса (рис. 3.6).

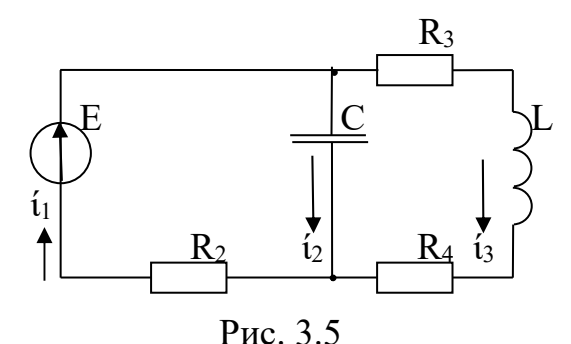

Для постоянного тока сопротивление конденсатора  $X_c = \infty$ , (обрыв ветви) следовательно,  $i_{2np} = 0$ . Для постоянного тока сопротивление катушки индуктивности  $X_L = 0$  (короткое замыкание). Следовательно, на основании закона Ома:

$$
i_{3np} = i_{1np} = \frac{E}{R_2 + R_3 + R_4} = \frac{150}{5 + 2,5 + 2,5} = 15 \text{ A};
$$

На основании второго закона Кирхгофа:

$$
u_{C_{nn}} = E - i_{1nn}R_2 = 150 - 15 \times 5 = 75
$$
 B.

Для определения закона изменения второго слагаемого, т.е.  $u_{cc}$ получим характеристическое уравнение и определим его корни. Для получения характеристического уравнения воспользуемся вторым из ранее предложенных способов, т.е. запишем выражение входного сопротивления цепи для переменного тока  $i_2(t)$ :

$$
\underline{Z}_{\text{ex}}(j\omega) = \frac{1}{j\omega C} + \frac{R_2(R_3 + R_4 + j\omega L)}{R_2 + (R_3 + R_4 + j\omega L)}.
$$

В полученном выражении, заменим  $(i\omega)$  на  $(p)$ , приравняем к нулю и упростим.

$$
\underline{Z}_{\text{ex}}(p) = \frac{1}{pC} + \frac{R_2(R_3 + R_4 + pL)}{R_2 + (R_3 + R_4 + pL)};
$$

$$
Z_{\alpha}(p) = \frac{p^2 L C R_2 + p (R_2 R_3 C + R_2 R_4 C + L) + R_2 + R_3 + R_4}{p^2 L C + p C (R_2 + R_3 + R_4)} = 0.
$$

Поскольку знаменатель дроби не может быть равен нулю, ему равен числитель, который и является характеристическим уравнением. Выпишем его, подставим числовые значения и определим его корни.

$$
p^{2}LCR_{2} + p(R_{2}R_{3}C + R_{2}R_{4}C + L) + R_{2} + R_{3} + R_{4} = 0;
$$
  
\n
$$
p^{2}5 \times 10^{-8} + p1,25 \times 10^{-3} + 10 = 0;
$$
  
\n
$$
p^{2} + p2,5 \times 10^{4} + 2 \times 10^{8} = 0;
$$
  
\n
$$
p_{1,2} = -1,25 \times 10^{4} \pm \sqrt{(1,25 \times 10^{4})^{2} - 2 \times 10^{8}};
$$
  
\n
$$
p_{1} = -12500 + j6614 (c^{-1}); p_{2} = -12500 - j6614 (c^{-1}).
$$

Получилось два корня характеристического уравнения, причем они комплексные и сопряженные. Поэтому, закон изменения свободной составляющей запишется в виде:

$$
u_{C_{\text{ce}}}(t) = A e^{-\alpha t} \sin(\omega_0 t + \chi) = A e^{-12500t} \sin(6614t + \chi)(B),
$$

следовательно:

$$
u_C(t) = u_{C_{np}} + u_{C_{cg}} = 75 + Ae^{-12500t} \sin(6614t + \chi)(B).
$$

Постоянных интегрирования две, поэтому получим второе уравнение, недостающее в системе:  $\frac{1}{1}$  (a)  $\frac{1}{1}$ 

$$
i_2(t) = C \frac{du_c(t)}{dt} = C \frac{d}{dt} \Big[ 75 + Ae^{-12500t} \sin(6614t + \chi) \Big] =
$$
  
= C(-12500)  $Ae^{-12500t} \sin(6614t + \chi) + C6614Ae^{-12500t} \cos(6614t + \chi) =$   
= 10<sup>-2</sup>  $A^{-12500t} \Big[ -12{,}5 \sin(6614t + \chi) + 6{,}614 \cos(6614t + \chi) \Big] \Big( \text{A} \Big).$ 

Система уравнений для определения постоянных интегрирования, записанная для момента времени  $t = 0$  примет вид:

$$
\int u_C(0) = 75 + A \sin \chi = 50 \text{ (B)};
$$
\n(\*)

$$
i_2(0) = 10^{-2} A(-12.5 \sin \chi + 6.614 \cos \chi) = ? \text{ (A).}
$$

Постоянные интегрирования А и  $\chi$  определим, используя законы коммутации и начальные условия. На основании первого и второго законов коммутации получим:

$$
i_3(0_-) = i_3(0_+) = i_3(0) = \frac{E}{R_1 + R_2 + R_3 + R_4} = \frac{150}{5 + 5 + 2,5 + 2,5} = 10 \text{ A};
$$
  

$$
u_C(0_-) = u_C(0_+) = u_C(0) = 75 + A \sin \chi = i_3(0)(R_3 + R_4) = 10(2,5 + 2,5) = 50 \text{ B}.
$$

Для ответа на вопрос в выражении (\*\*), составим дополнительные уравнения. На основании второго законов Кирхгофа для левого контура, для момента времени  $t = 0$ :

$$
E = i_1(0)R_2 + u_C(0);
$$
  

$$
i_1(0) = \frac{E - u_C(0)}{R_2} = \frac{150 - 50}{5} = 20 \text{ A}.
$$

На основании первого законов Кирхгофа для момента времени  $t = 0$ :

$$
i_2(0) = i_1(0) - i_3(0) = 20 - 10 = 10
$$
 A.

Система уравнений (\*) (\*\*) принимает вид:

$$
\begin{cases}\nA\sin\chi = 50 - 75 = -25; \\
10^{-2} A(-12, 5\sin\chi + 6, 614\cos\chi) = 10.\n\end{cases}
$$

Решаем полученную систему уравнений относительно  $A$  и  $\chi$ .

 $\sin \chi = \frac{-25}{4}$  подставим во второе, зная, что Из первого уравнения  $\cos \chi = \sqrt{1 - \sin^2 \chi}$ :

$$
-12,5A \frac{-25}{A} + 6,614A \sqrt{1 - \frac{625}{A^2}} = 1000;
$$
  

$$
(312,5 - 1000)^2 = (-6,614A \sqrt{1 - \frac{625}{A^2}})^2;
$$
  

$$
A^2 = 11429,8; A = \pm 106,9; \sin \chi = \pm 0,2339;
$$
  

$$
\chi_1 = -13^{\circ}30'; \chi_2 = 193^{\circ}30'; \chi_3 = 346^{\circ}30'; \chi_4 = 13^{\circ}30'; \chi_5 = 166^{\circ}30'.
$$

Поочередно, подставляя полученные значения во второе уравнение системы, выберем, что:  $\chi = -13^{\circ}30'$ ;  $A = 106.9$ , следовательно:

$$
u_C(t) = 75 + 106.9e^{-12500t} \sin(6614t - 13^\circ 30') = 75 + 106.9e^{-12500t} \sin(6614t + 346^\circ 30') \text{ (B)}.
$$

#### Операторный метод.

Для заданной цепи (рис.3.5) вычертим ее операторную схему замещения (рис.3.6).

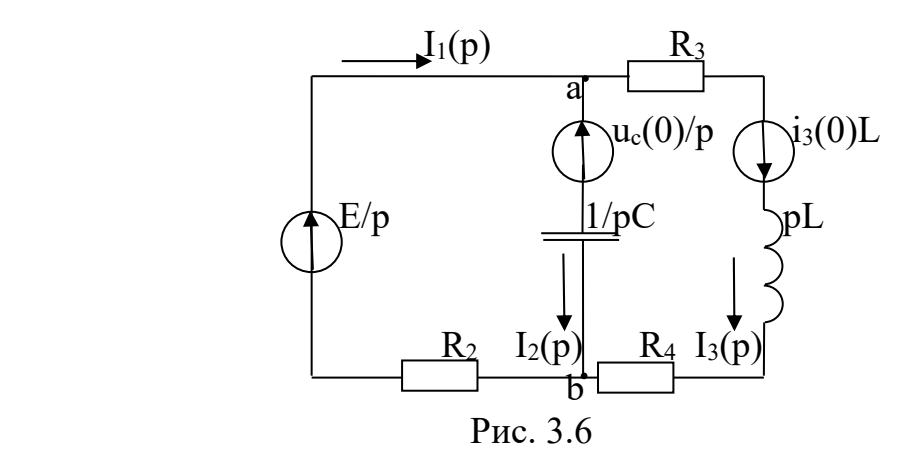

 Используя метод узловых потенциалов (метод двух узлов), запишем выражение для определения изображения напряжения  $U_c(p)$ :

$$
\frac{E}{p} \times \frac{1}{R_2} + \frac{u_C(0)}{p} \times \frac{1}{\frac{1}{pC}} - i_3(0)L \times \frac{1}{R_4 + pL}
$$
  

$$
U_C(p) = U_{ab}(p) = \frac{1}{\frac{1}{R_2} + \frac{1}{\frac{1}{pC}} + \frac{1}{R_4 + pL}};
$$

Упростим полученное выражение до вида несократимой дроби:

$$
U_C(p) = \frac{p^2 u_C(0) C L R_2 + p \{u_C(0) C R_2 (R_3 + R_4) + L [E - i_3(0) R_2] \} + E(R_3 + R_4)}{p^3 L C R_2 + p^2 [L + C R_2 (R_3 + R_4)] + p(R_2 + R_3 + R_4)} = \frac{N(p)}{M(p)}.
$$

 Подставим числовые значения и запишем выражения для многочленов  $N(p)$  и  $M(p)$  (с учетом начальных условий  $i_3(0) = 10$  A,  $u_c(0) = 50$  B:

$$
U_C(p) = \frac{N(p)}{M(p)} = \frac{p^2 250 \times 10^{-8} + p112,5 \times 10^{-3} + 750}{p(p^2 5 \times 10^{-8} + p1,25 \times 10^{-3} + 10)} = \frac{p^2 50 + p225 \times 10^4 + 150 \times 10^8}{p(p^2 + p2,5 \times 10^4 + 2 \times 10^8)},
$$

где:  $N(p) = p^2 50 + p225 \times 10^4 + 150 \times 10^8$ ;  $M(p) = p(p^2 + p2.5 \times 10^4 + 2 \times 10^8)$ .

Сравнивая многочлен  $M(p)$  с характеристическим уравнением, полученным в классическом методе, убеждаемся в том, что они одинаковы (добавился нулевой корень). Поэтому, перепишем значения корней из классического метода без расчета:  $p_0 = 0$ ;  $p_{12} = -12500 \pm j6614$  (c<sup>-1</sup>).

Оригинал напряжения  $u_c(t)$  определим, используя формулу разложения:

$$
u_C(t) = \frac{N(p_0)}{M^1(p_0)}e^{p_0t} + \frac{N(p_1)}{M^1(p_1)}e^{p_1t} + \frac{N(p_2)}{M^1(p_2)}e^{p_2t};
$$

где:  $N(p_0)$ ;  $N(p_1)$ ;  $N(p_2)$ - значения многочлена  $N(p)$  при различных корнях характеристического уравнения;

 $M^1(p_{\scriptscriptstyle 0})$ ;  $M^1(p_{\scriptscriptstyle 1})$ ;  $M^1(p_{\scriptscriptstyle 2})$ - значения первой производной многочлена  $M(p)$  при различных корнях характеристического уравнения.

Определим данные значения многочленов.

$$
N(p_0) = p_0^2 50 + p_0 225 \times 10^4 + 150 \times 10^8 = 0 \times 50 + 0 \times 225 \times 10^4 + 150 \times 10^8 = 150 \times 10^8;
$$
  
\n
$$
N(p_1) = p_1^2 50 + p_1 225 \times 10^4 + 150 \times 10^8 = (-12500 + j6614)^2 \times 50 +
$$
  
\n
$$
+(-12500 + j6614) \times 225 \times 10^4 + 150 \times 10^8 = 100 \times 10^8 e^{j139^240};
$$
  
\n
$$
N(p_2) = p_2^2 50 + p_2 225 \times 10^4 + 150 \times 10^8 = (-12500 - j6614)^2 \times 50 +
$$
  
\n
$$
+(-12500 - j6614) \times 225 \times 10^4 + 150 \times 10^8 = 100 \times 10^8 e^{-j139^240};
$$
  
\n
$$
M^1(p) = 3p_2^2 + 2p_2 5 \times 10^4 + 2 \times 10^8);
$$
  
\n
$$
M^1(p_0) = 3p_0^2 + 2p_0 2, 5 \times 10^4 + 2 \times 10^8) = 3 \times 0 + 2 \times 0 \times 2, 5 \times 10^4 + 2 \times 10^8 = 2 \times 10^8;
$$
  
\n
$$
M^1(p_1) = 3p_1^2 + 2p_1 2, 5 \times 10^4 + 2 \times 10^8) = 3 \times (-12500 + j6614)^2 +
$$
  
\n
$$
+ 2 \times (-12500 + j6614) \times 2, 5 \times 10^4 + 2 \times 10^8 = 1,87 \times 10^8 e^{-j117^250};
$$
  
\n
$$
M^1(p_2) = 3p_2^2 + 2p_2 2, 5 \times 10^4 + 2 \times 10^8) = 3 \times (-125
$$

Следовательно:

$$
u_C(t) = \frac{150 \times 10^8}{2 \times 10^8} e^{j0} e^{-0t} + \frac{100 \times 10^8}{1,87 \times 10^8} e^{j256\cdot30'} e^{(-12500 + j6614)t} + \frac{100 \times 10^8}{1,87 \times 10^8} e^{-j256\cdot30'} e^{(-12500 + j6614)t} =
$$
  
= 75 + 53,45e^{j256\cdot30'} e^{-12500t} e^{j6614t} + 53,45e^{-j256\cdot30'} e^{-12500t} e^{-j6614t} =  
= 75 + 53,45e^{-12500t} [e^{j(6614t + 256\cdot30'')} + e^{-j(6614t + 256\cdot30'0)}] (B).

В математике известна формула Эйлера:  $e^{j\varphi} + e^{-j\varphi} = 2\cos\varphi$ . Принимая в ней  $\varphi = 6614t + 256°30'$ , будем иметь:

$$
uC(t) = 75 + 106.9e-12500t cos(6614t + 256°30'),
$$

но так как  $\cos \varphi = \sin(\varphi + 90^{\circ})$ , эту формулу можно переписать в конечном, более компактном виде:

$$
u_c(t) = 75 + 106.9e^{-12500t} \sin(6614t + 346^\circ 30^\prime)
$$
 (B),

что полностью совпадает с результатом, полученным при решение задачи классическим методом.

 На основании полученного аналитического выражения, построим график изменения тока  $u_c(t)$  на интервале от  $t = 0$  до  $t = 3/|\mathbf{p}_{min}|$  (рис.3.7).

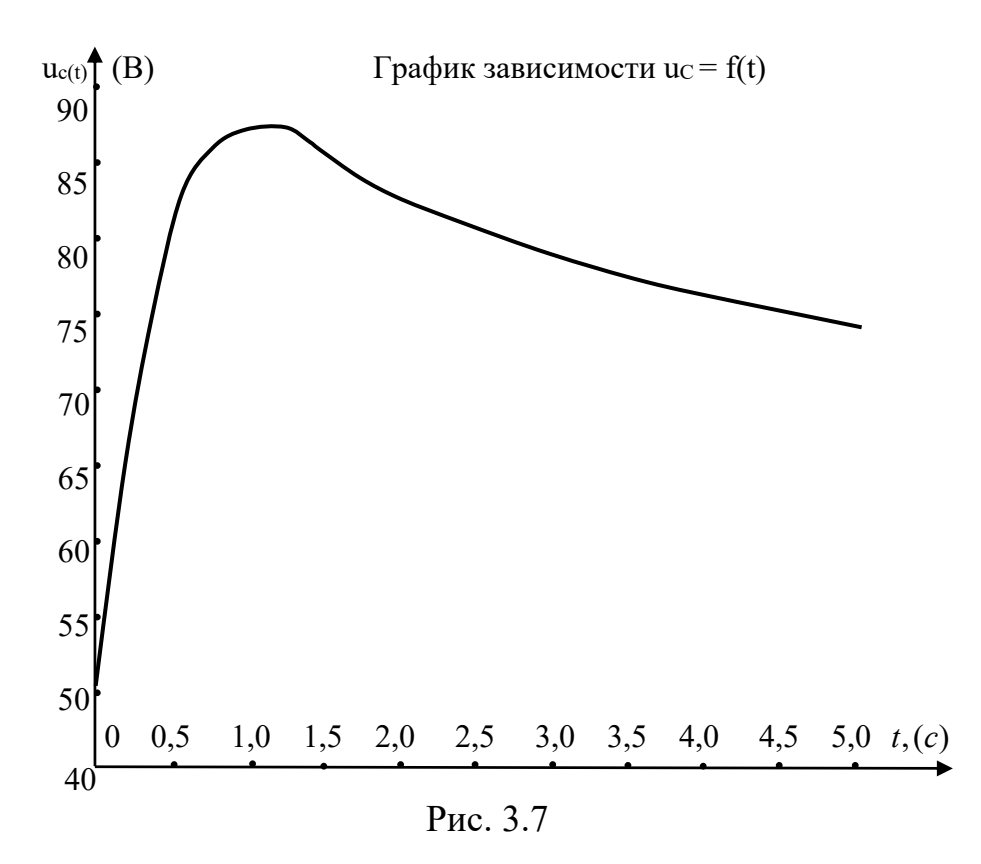

### **4. Библиографический список**

1.Бессонов Л.А. Теоретические основы электротехники. М.: Высшая школа, 2002, 1996, 1984, 1978, ч. I-я.

2.Демирчан К.С. Нейман Л.Р. Коровин Н.В. и др. Теоретические основы электротехники. Питер, 2003. том 1,2,3.

3. Зевеке Г.В. и др. Основы теории цепей. М.: Энергия, 1989, 1975.

4. Шебес М.Р., Каблукова М.В. Задачник по теории линейных электрических цепей. М.: Высшая школа, 1990.

5.Атабеков Г.И. Теоретические основы электротехники. М.: Энергия, 1979.

6.Барсов И.Н. Теоретические основы электротехники. М.: Энергоатомиздат, 1992, кн.1, кн. 2.

7.Нейман Л.Р., Демирчан К.С. Теоретические основы электротехники. т.I. Л. Энергоиздат, 1981.

8.Евдокимов Ф.Е. Теоретические основы электротехники. М.: Высшая школа, 1981.

## 5. Контрольное задание

Для заданной электрической цепи (рис.4-1...4-14) и данным таблицы 1, согласно варианта, определить закон изменения во времени величины указанной в таблице.

Задачу решить двумя методами: классическим и операторным. На основании полученного аналитического выражения построить график изменения искомой величины в функции времени на интервале от  $t = 0$  до  $t = 3/|p_{min}|$ . Здесь  $|p_{min}|$  - меньший по модулю корень характеристического уравнения.

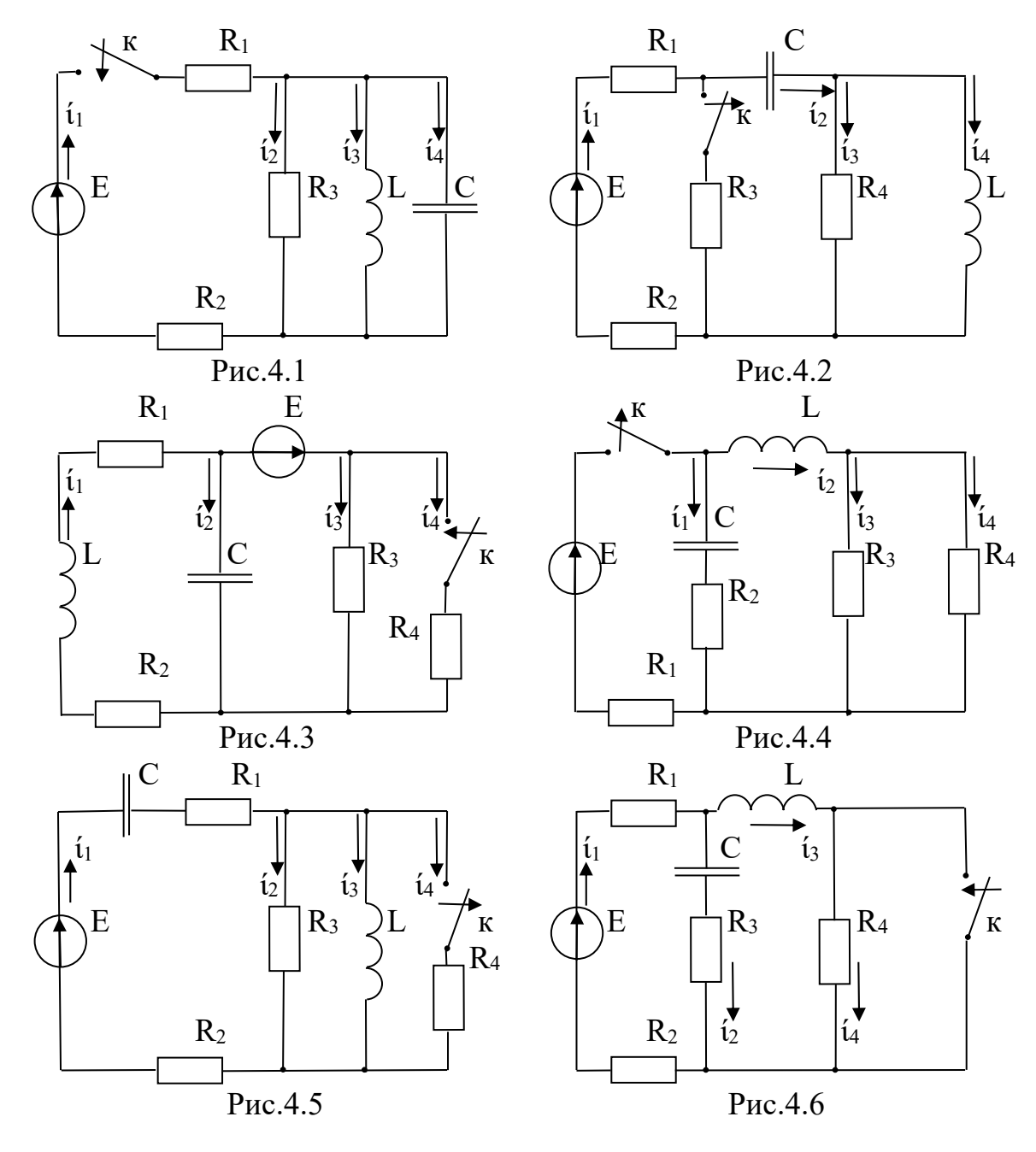

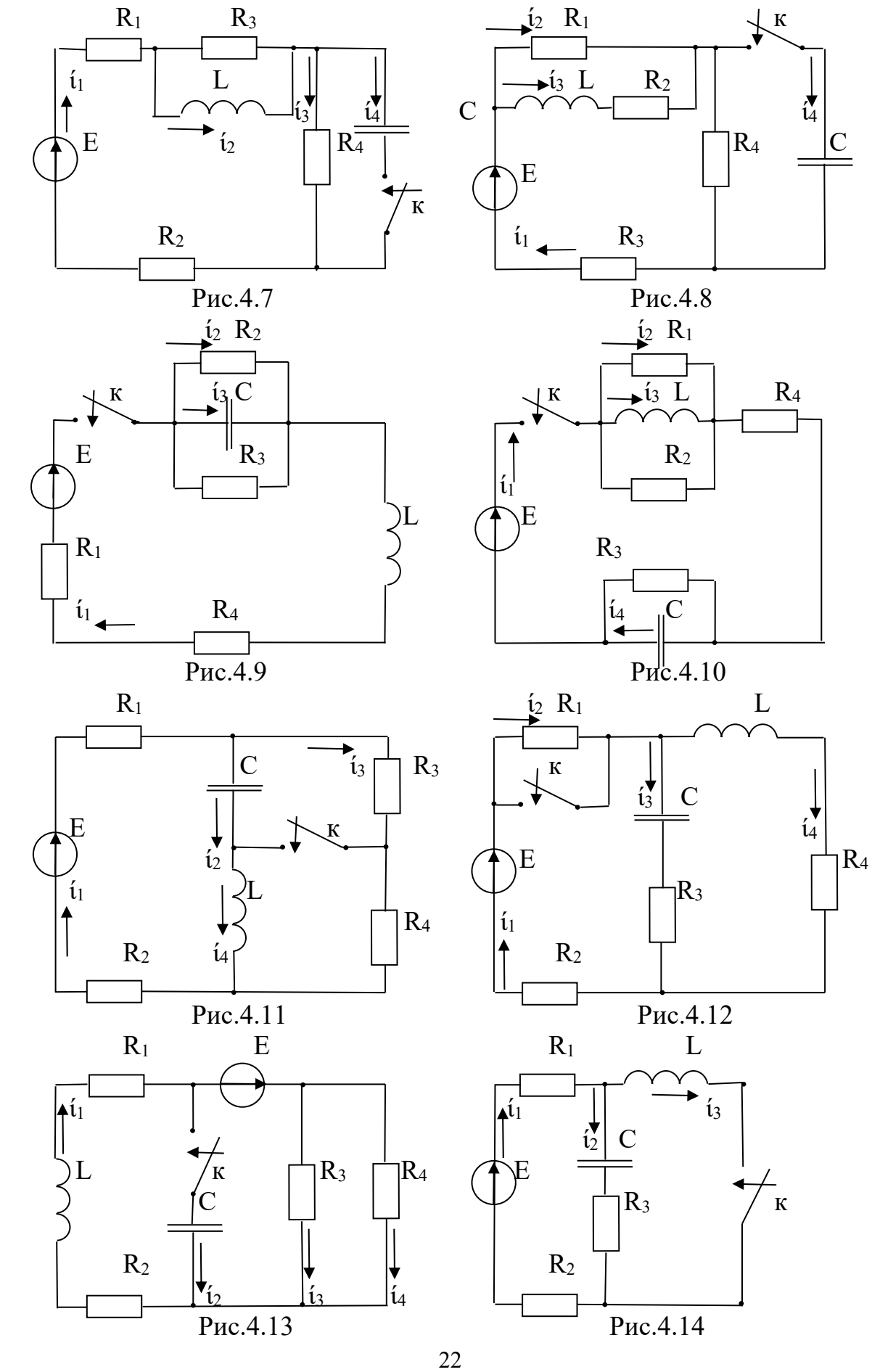

Таблица 1

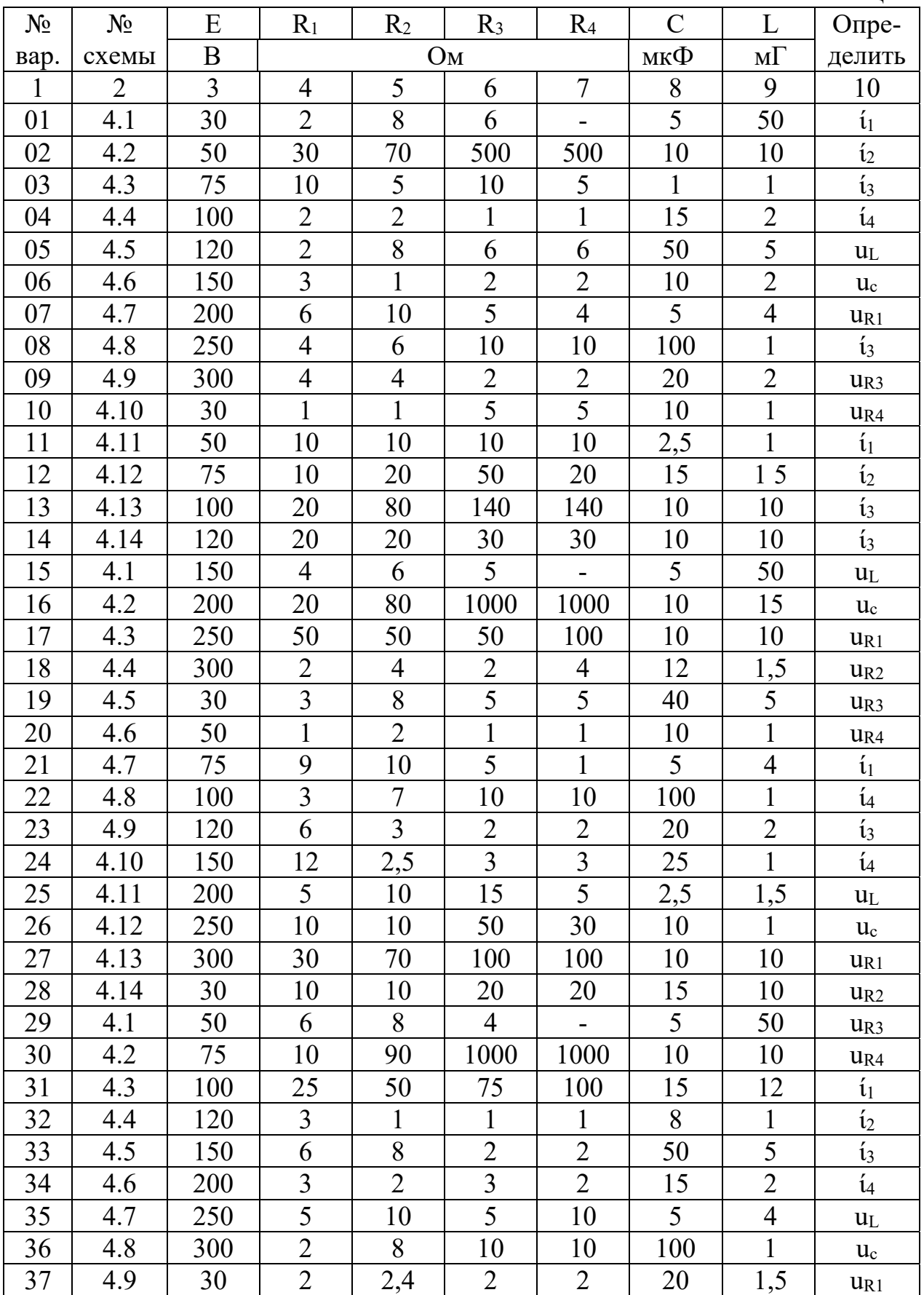

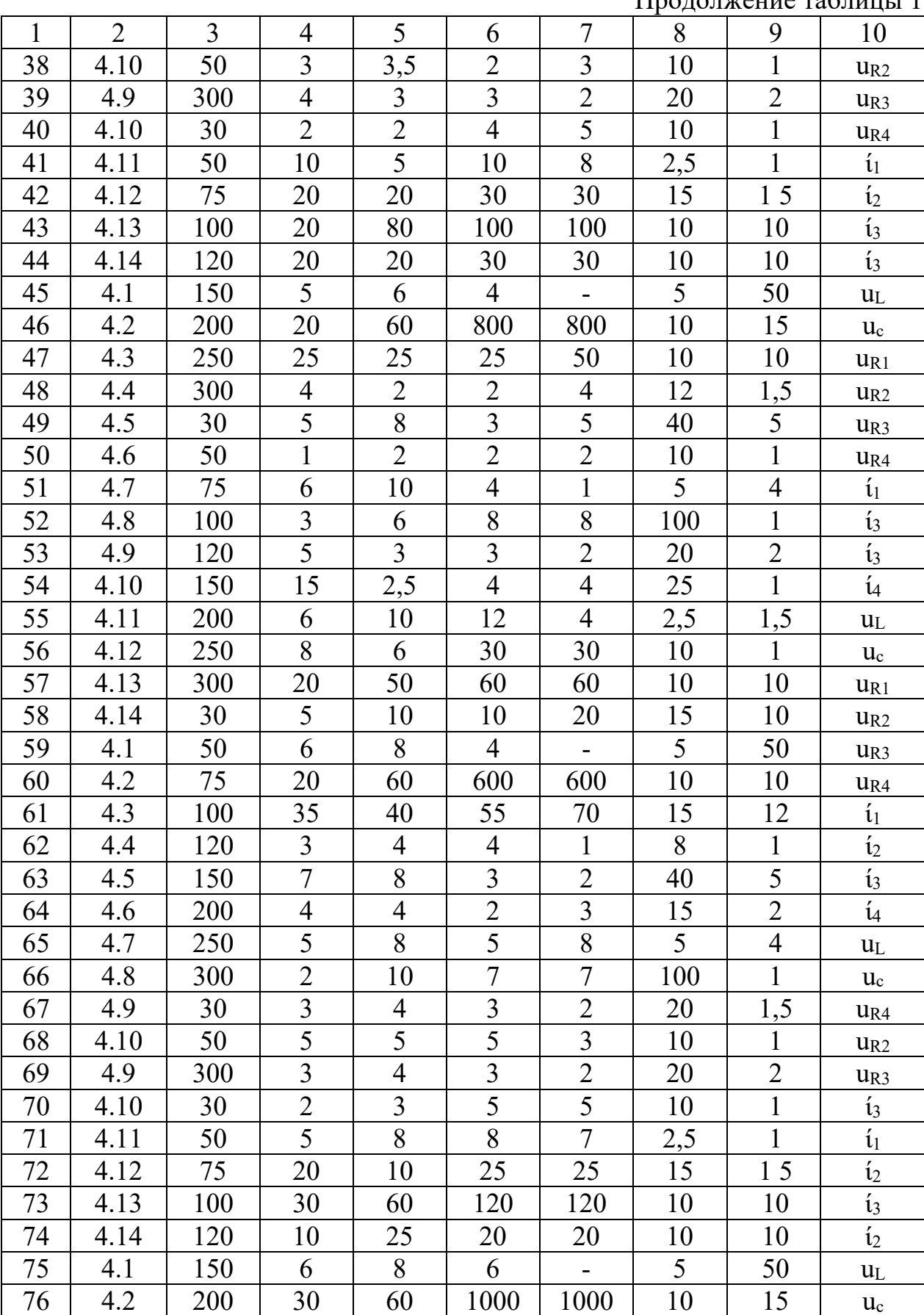

 $\prod_{\mathbf{p} \in \mathcal{D}} \prod_{\mathbf{p} \in \mathcal{D}} \prod_{\mathbf{p} \in \mathcal{D}} \prod_{\mathbf{p} \in \mathcal{D}} \prod_{\mathbf{p} \in \mathcal{D}} \prod_{\mathbf{p} \in \mathcal{D}} \prod_{\mathbf{p} \in \mathcal{D}} \prod_{\mathbf{p} \in \mathcal{D}} \prod_{\mathbf{p} \in \mathcal{D}} \prod_{\mathbf{p} \in \mathcal{D}} \prod_{\mathbf{p} \in \mathcal{D}} \prod_{\mathbf{p} \in \mathcal{D}} \prod_{\mathbf{p} \in \mathcal{D$ 

Окончание таблицы 1

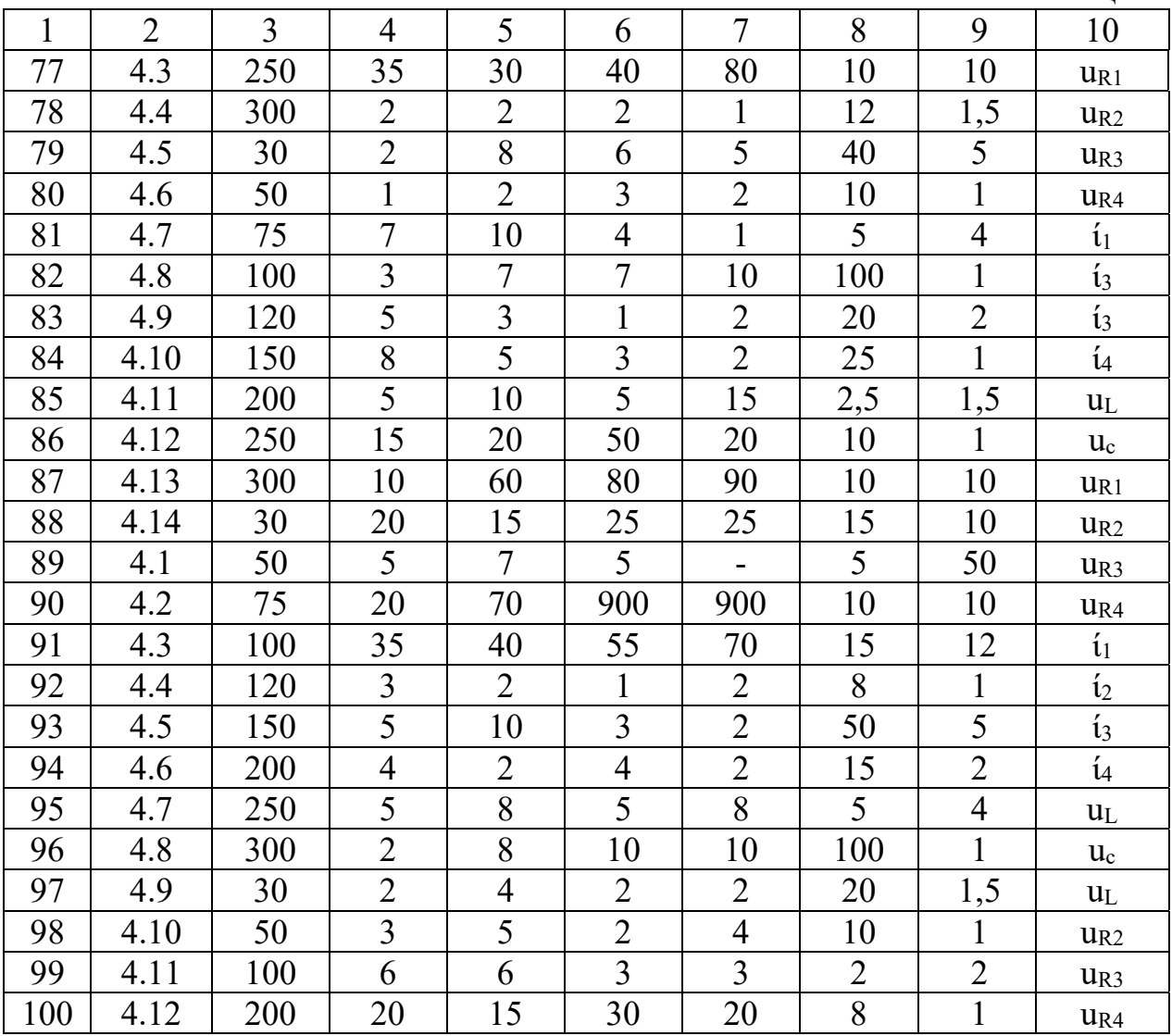

## Оглавление.

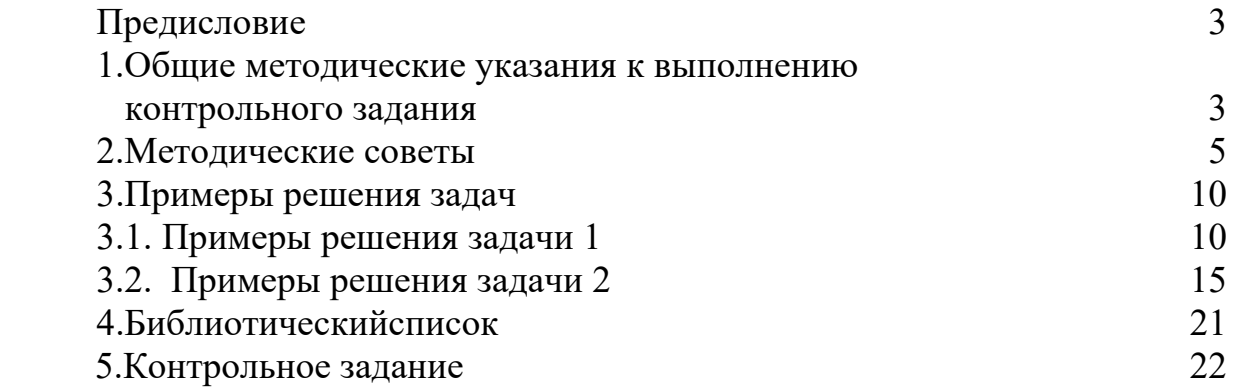